## *Sim peater, Application Note No 4*

............

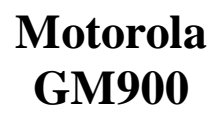

The information below is specific for the Motorola GM900.

The jumper settings should be correct for normal operation, however, you may wish to change *Carrier Hold Duration* and *AGC*.

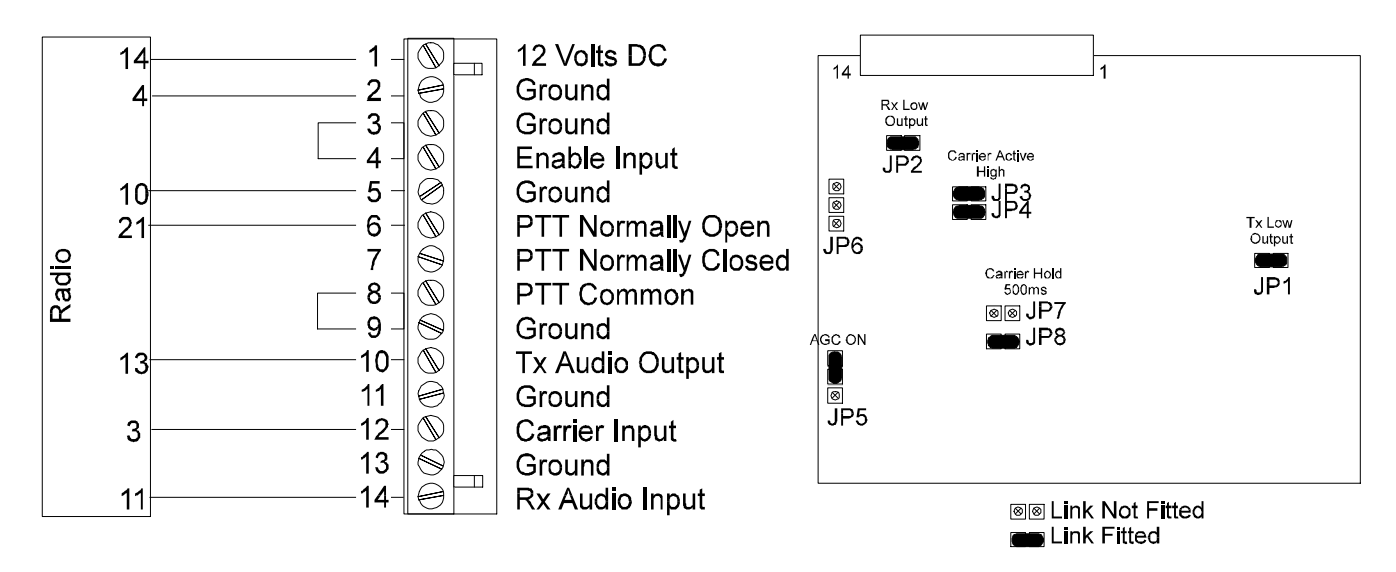

When programming the GM900 it will be necessary to select Data Mode to enable the audio input from the auxilliary connector. The speaker LED must be illuminated before audio will be passed to the Simpeater by the GM300, this can beprogrammed on as default or enabled manually.